【資料3】

# **セーフティーネットの申請について**

#### **静岡市 産業振興課 中小企業支援係**

1

# 申請時においてご注意いただきたい事項(共通)

### 1 売上高について

#### (1)税抜き・税込みは統一して比較してください

- ・前年度(前々年度)が税抜きなら今年度も税抜き
- ・前年度(前々年度)が税込みなら今年度も税込み

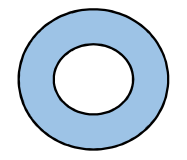

前年度(前々年度)売上;税抜き**(or税込み)** 今年度売上 ;税抜き (or税込み)

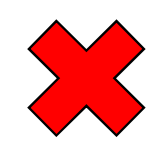

前年度(前々年度)売上;税抜き 今年度売上 ;税込み

### (2)減少率は、**小数点は第3位以下切り捨て**で記載してください

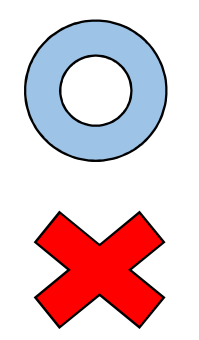

32.15% ※小数点第3位を四捨五入しないでください

3

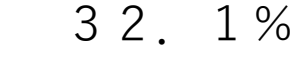

# (3)見込み売上高を用いる場合(基準緩和用)、その数値の **理由・根拠**を記載してください

★申請者は事業者です。「事業者からのヒアリングによる」は不適です

- 例1)現在の受注状況等から○月は○○○円、翌月の△月は、まん延防止等重点措置 により更なる減少と予想され、×××円となる見込み
- 例2)見込み売上高は直近の減少率を基に算出  $1,000,000 \rightarrow \times (100-32.15) \div 100 = 678,500 \rightarrow$

# (4)売上高の平均を用いる場合

ア ご利用の注意点

- ①「直近1か月」の実績値のみ平均を用いることができます ※比較する前年(前々年)も同期間の平均値にしてください
- ②「直近1か月」から遡って6ヶ月以内の任意の連続した月 商を平均化してください

③見込み売上高については、平均を用いることはできません

④実績3か月で比較する場合には平均を用いることができません ※4号認定;創業者用、5号認定;イ-①、②、③

# イ 平均値の計算について

・「△△千円」の表示は、「△△,000円」として計算 します。円単位で記載してください

※法人事業概況等の数値を用いるケース等

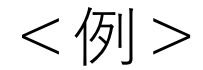

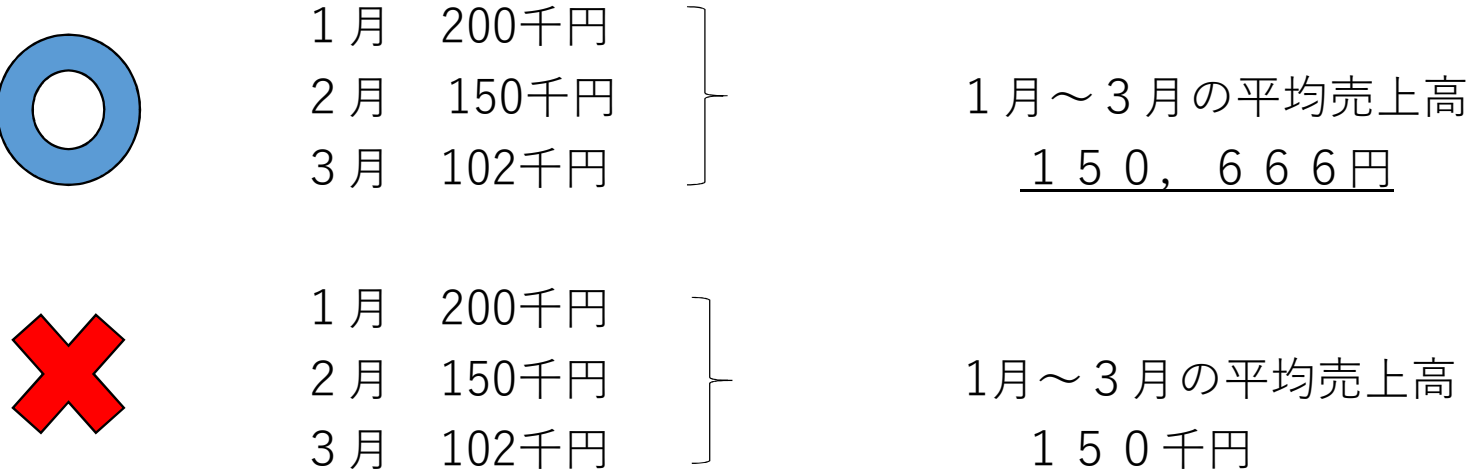

## (5)前々年との比較について

比較月の前年売上高が既に新型コロナウイルス感染症の影響を 受けている場合には前々年との比較で申請できます

- (注1) 売上高明細書下部の理由欄に「一昨年度の売上と比較する理由」を 簡潔に記 載してください
- (注2) 5号認定において、最近3か月間の売上高等と比較する場合には、同感染症 の 影響を受けた時期によらず、前年同期と比較します

### 2 セーフティネット5号認定について

(1)セーフティネット5号 認定申請までの流れ

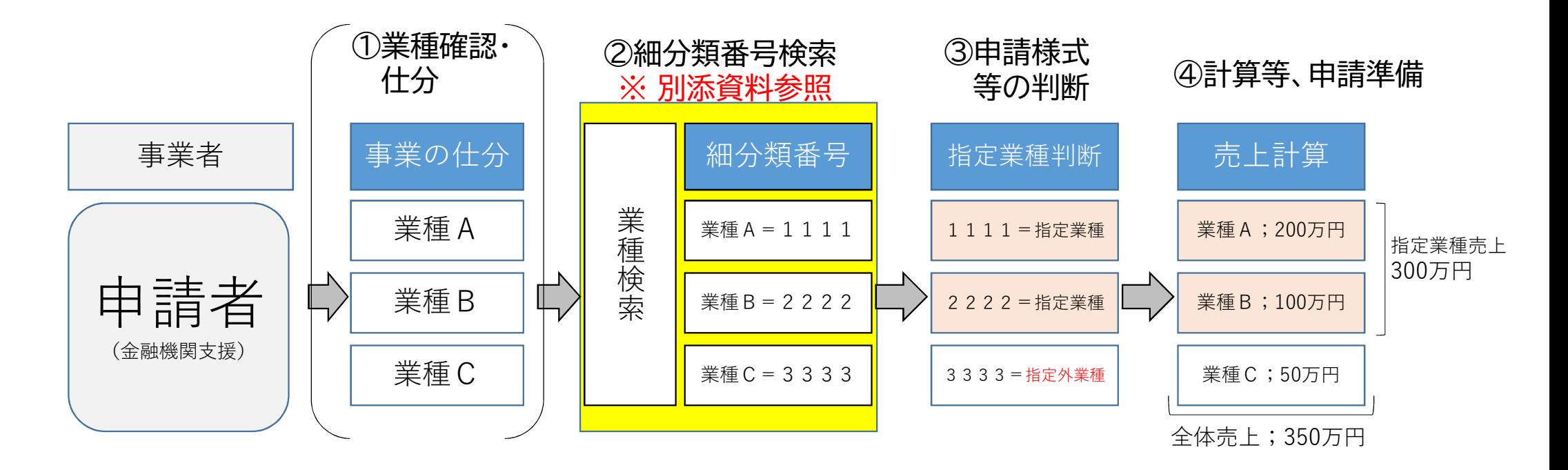

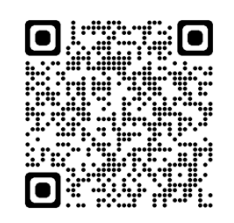

# (2)セーフティネット5号 申請書様式

通常・ 基準緩和

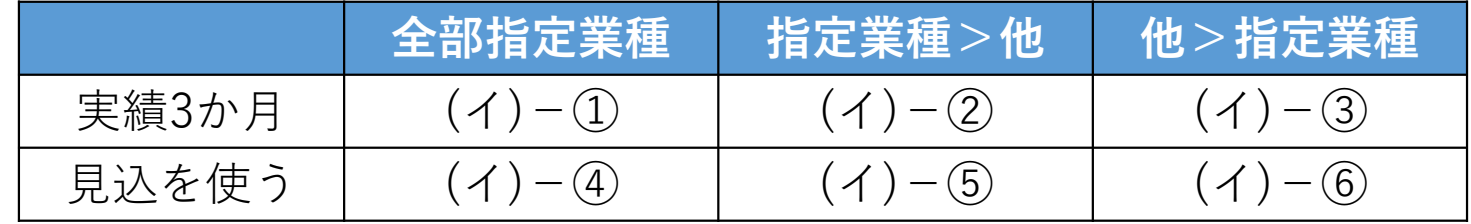

※「指定業種>他」について

主たる事業(最近1年間の売上高等が最も大きい事業)が属する業種(主たる業種) が指定業種である場合

※「他>指定業種」について

指定業種に属する事業の売上高等の減少が申請者全体の売上高等に相当程度の 影響を与えている場合(従たる業種が指定業種である場合等)

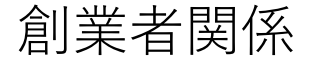

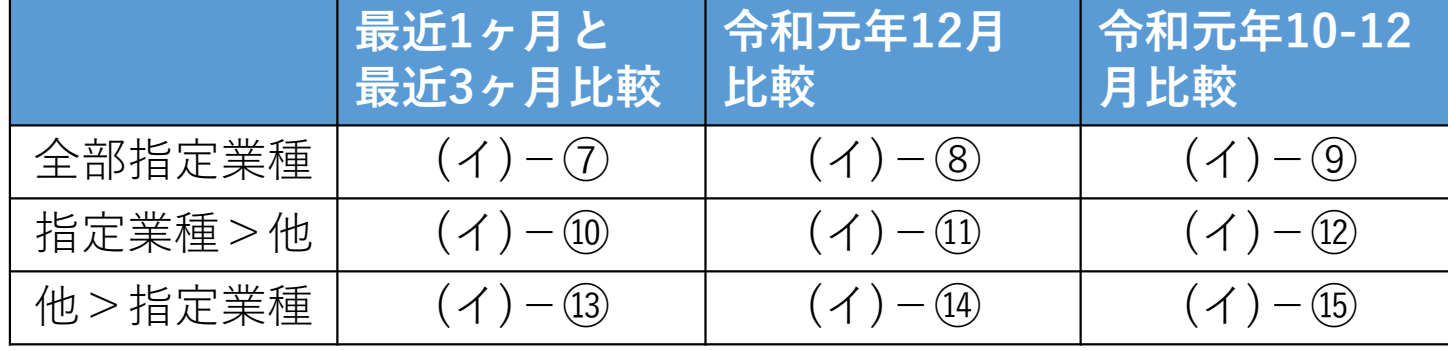

8

#### (3)指定業種か否かの判断について

ア 様々な事業、商品を取り扱っている場合 事業者が行っている事業・取り扱い品目を全て検索(調査) してください

<例>

卸売業者で、布製品・文房具・紙製品を取り扱っている場合

①布製品卸売業としての業種番号は?(4桁の細分類番号) ②文房具卸売業としての業種番号は?(同上) ③紙製品卸売業としての業種番号は?(同上)

上記①~③の業種を検索(調査)し、それぞれ指定業種か非 指定業種を確定します

 $\mathcal{Q}$ 

イ 業種の実態把握について

履歴全部事項証明書に記載の「事業目的」だけでは判断し兼ねる場 合が多々あります

①金融機関に皆様におかれましては、申請の検討段階で事業実態の 調査、経営者へのヒアリング等をお願いします

②「e-Stat」(業種確認サイト)をご活用ください(別添資料) ③申請企業のホームページ等も参考にしてください

ウ 上記ア、イでの検索、調査、ヒアリングでもご不明の場合には、 静岡市産業振興課、または、産学交流センター (B-nest 7階)に お問い合わせください